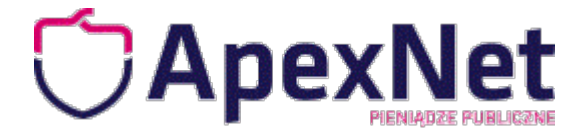

# ZAMÓWIENIE

Prosimy o przesłanie zgłoszenia na adres: [szkolenia@apexnet.pl](mailto:szkolenia@apexnet.pl)

### **Dane odbiorcy** (proszę wpisać DRUKOWANYMI LITERAMI)

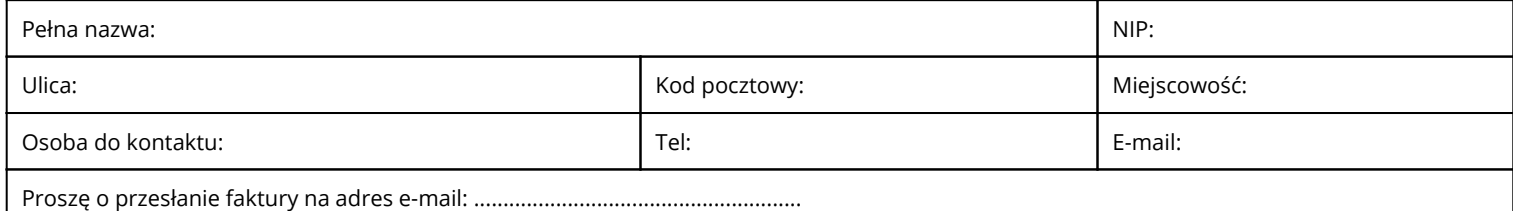

#### **Dane nabywcy** (wypełniać tylko w przypadku, gdy są inne niż dane odbiorcy)

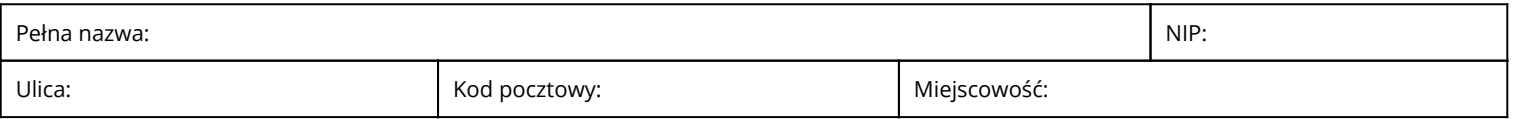

## **Szkolenie**

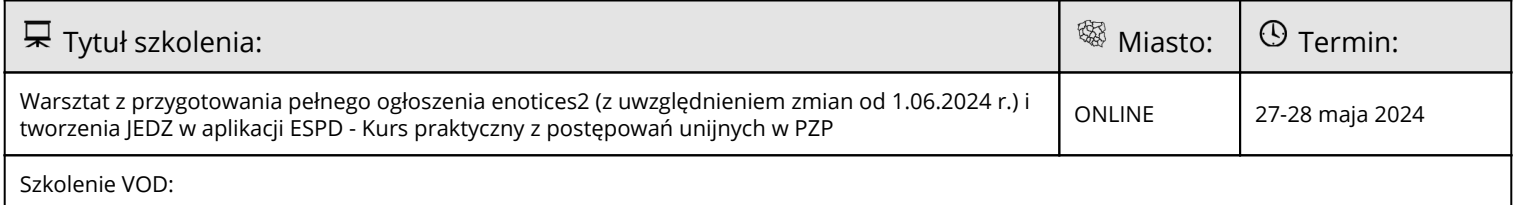

 $\blacksquare$ 

Szkolenie możesz wybrać równieź później, skontaktujemy się w tej sprawie

#### **Zgłaszamy do udziału w ww. szkoleniu następujące osoby:**  $\blacksquare$  $\mathbf{I}$

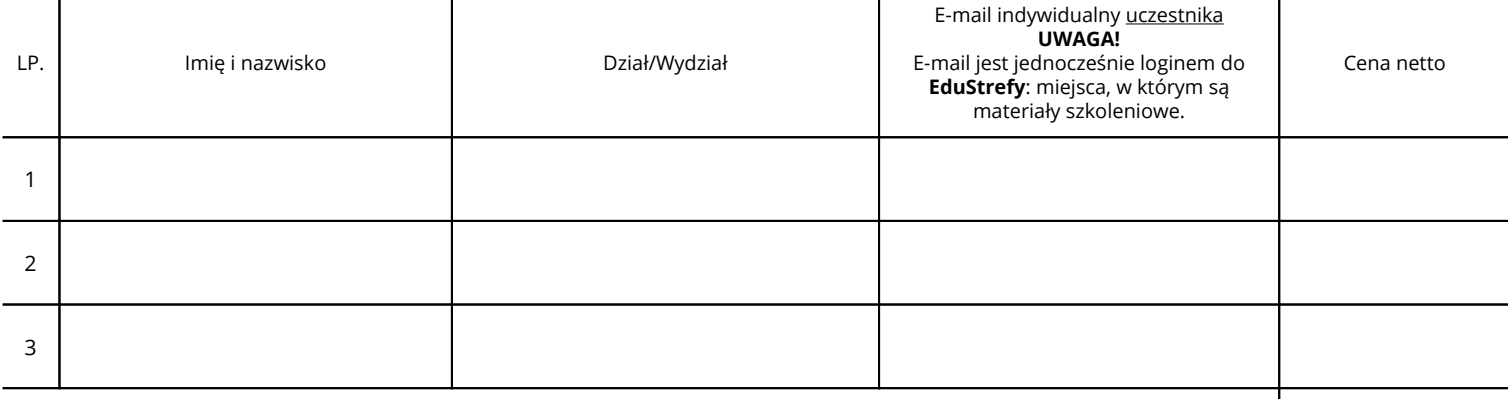

RAZEM netto:

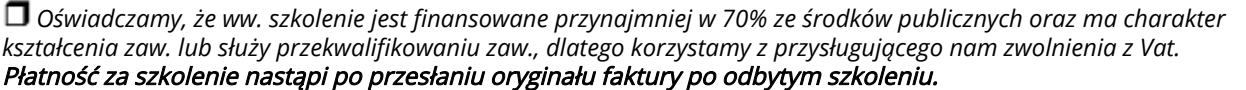

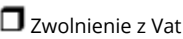

**1** Vat 23%

 $\mathbf{I}$ 

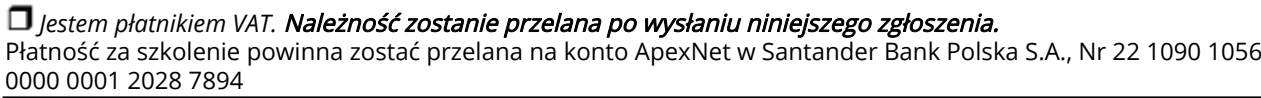

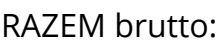

 Wyrażam zgodę na przetwarzanie powyższych danych osobowych w celu realizacji usługi szkoleniowej przez administratora danych, którym jest ApexNet Sp. z o.o. Sp. k. Mam świadomość, iż integralną częścią szkolenia jest dostęp do EduStrefy – platformy internetowej, gdzie uczestnicy otrzymają m.in. materiały szkoleniowe. Przesłanie zgłoszenia na szkolenie jest równoznaczne z akceptacją regulaminu szkoleń otwartych dostępnego na stronie internetowej ApexNet.

# **Proszę o kontakt w sprawie rezerwacji noclegu za pośrednictwem organizatora**